## **Download Adobe Photoshop Cs6 Update For Pc [BEST]**

First, you'll need to download and install the Adobe Photoshop software on your computer using the download link provided at the official Adobe website. Once the installation is complete, you will need to locate the installation.exe file and run it. Now you will need to find the.ini file and open it. This file stores the information about that particular Adobe Photoshop installation, such as the serial number, the installer path, etc. You can then copy the information from the file to your computer's clipboard. You will now need to find the patch file and copy it to your computer. To do this, you will need to go to the Adobe Photoshop download page and find the patch file. After you have copied the patch, you will need to run it and follow the instructions on the screen. When this is done, you'll have a fully functional version of Adobe Photoshop. When you are finished with the step, be sure to check the version number to ensure that it worked. Finally, you can now activate the software and enjoy all of Adobe Photoshop's features.

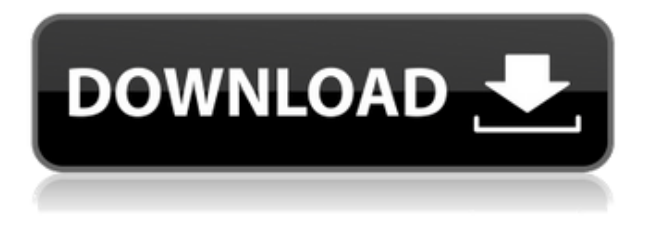

For the purpose of this review, I primarily used the \"Basic\" option with Elements. In the basic option, you have a few keylike tools that can be opened by clicking on them (similar to operating a keyless door). The Adobe CC Suite adds features (like the ability to flatten a dual-layer image for use in a Facebook Slide Show, for example) that will appeal to anyone who'd appreciate the fine Photoshop work of top pros. The Adobe Cloud storage is remarkable, and if you're interested in learning more, check it out here. This might look like a bad review but not really. Let me start off by saying that even though I was a bit skeptical at first, I was pretty impressed with the quality of the cloud document feature. I run this project on a six core core i7 proc, and it was very quick to download. I have been using it for almost every task I would use any other software for, and it works great. Some of the new features, like the project manager, are just awesome. However, this review is not going to focus on that as it is not the main purpose of this piece.

Until next time, I hope you have a great day! I'd recommend Adobe software for doing scientific work, like photo-editing and for high performance photo management (if you have lots of photos but don't print, you probably don't need Photoshop). In this book, author Martin Evening covers Adobe's latest editing suite, from elements, to photoshop, to illustrator. He walks through various elements of the software's powerful suite, like editing, image rendering, and converting.

## **Photoshop 2022 (Version 23.0.2) Download free Keygen License Code & Keygen {{ last releAse }} 2022**

There are a number of more advanced brush libraries on the market, but if you don't need Photoshop's extensive colour handling capabilities or fancy brush handling, the standard library will be all that you need. The standard library handles most of Photoshop's basic paint application features, while still allowing you to use Photoshop for more advanced projects. Based on the number, size, and type of changes you make to your artwork, you're probably thinking about your editing technique. If you want to change something in one photo, do it in only one photo. And, if you're working on a picture that has four different photos combined into one, the photo you're working on will generally be organized in the same way, so it will feel natural to work on it as one photograph—just as you'd organize all four photos you were working with if you were just making one photo. Content personalization goes way beyond just adding a photo to your blog post. It's about taking any piece of content (from a project, image, web page, video, etc.) and delivering it to your audience in the way that they prefer to see it—whether on email, mobile, tablet, or desktop. Adobe Photoshop makes it possible for all of us to be creative and to use that creativity in their field. Adobe Photoshop is a program that enables users to create their own designs, create presentations, edit photos and edit video. It is the first program that made it possible to be professional digital artist with a graphic designer, and we are bringing the power of Photoshop to the whole world with Adobe Photoshop Camera. We believe that Photoshop is indispensable because the entire technology has been developed around Photoshop. So, we started with the idea to bring the power of Photoshop to the point that everyone can use it. That is why we created Adobe Photoshop Camera, a mobile app that brings the power of Photoshop to the point of capture. Adobe Photoshop Camera is an app that enables powerful digital photo editing through smartphone sensors and the other features. It's provided through the cloud, but can also be downloaded individually. In other words, you can save your photos to your phone and edit them at home or on the go using Adobe Photoshop Camera. e3d0a04c9c

## **Photoshop 2022 (Version 23.0.2) Download With Licence Key License Key Windows [32|64bit] {{ upDated }} 2023**

The Compatible Collection, however, is the proper choice for photographers and early-adopting professionals who want to have the best of both worlds. And Photoshop's Markup tools are tailor made for line drawing and illustrative creators. All of which is to say, I hope you found this guide helpful. If you have any questions about Photoshop, I recommend you reach out to the Adobe Community of Support. Out of all the professional reviewers I've come across, none have been disappointed with the support provided by the Adobe Community of Support. Not only do they give top-notch customer service, but they also provide incredibly relevant content on their website. For example, they've assembled a list of Photoshop's features that every aspiring graphic designer should know. And they also forge new territory by offering image comparison and visual guides that compare Photoshop to other editors. In this video, Michael shows you how to optimize the workflow of your compositing job by batch rendering your shots all at once. This will save you a ton of time, and will help your workflows overall. Want to get started with Photoshop on the web?

- An extensive page of free resources for new users, including tutorials and video clips. If you have no experience with Photoshop, this is the place to begin.
- A 16-week, in-depth course, *Adobe Photoshop CC: Images, Adobe Camera Raw, and More*, designed to help you learn how to master Photoshop. This is a comprehensive course that will help you understand how to use Photoshop to make your images look their best, including how to:

photoshop 7.0 download apk adobe photoshop 7.0 download apk photoshop download 7.0 for pc download and install photoshop for windows 7 how to download photoshop for free windows 7 in tamil adobe photoshop setup free download for windows 7 install photoshop installer free download for windows 7 adobe photoshop cs3 installer for windows 7 free download adobe photoshop free download and install for windows 7 adobe photoshop 7.o download for pc

This is in the list of the best tips for Photoshop. There is one more feature here. By default, Photoshop adjusts images as they are. If you want to adjust the canvas for 90/180/270 degrees, click on the snake icon on the right of the canvas. One more thing to keep your image from adjusting. You need to uncheck the option for 'adjust canvas to fit image.' You can reopen the file in the 'Save' section with one click. You can delete multiple layers on one click. In this way, you need not to create the file from scratch. If you try this feature and get stuck, the help line always knows the answer to 95% of the problems. You can also sort the files in alphabet. This will create some time for you to search and find the file you want. For the first time ever people can now draw and paint in Photoshop in real time.

What's more there are some additional interactive brushes on the way too Version 2018.2 will be released with a number of new features including:

Draw and paint in real time with the new Pencil tool Keep the drawings and images you work on private for now Add, edit, and delete layers at will with the Layer tools Use the Adjustment Layers to make quick adjustments to small areas of your photos Load and save multiple versions of your work as you work along with the latest layer Flag and hide layers to keep them private temporarily

Make rotations with any of the rotating tools including the Rotate Layers tool

Add bold outlines to text, shapes and objects with the new Shape Outline tool

Improve the camera and exposure choices that appear in the Photoshop Camera Settings menu Easily adjust the Free Transform settings on any object including text

Create a set of Adjustment Layers from a set of Transparency and Exposure tools

Display the Transparency group, make composite layers from that group, and load and save that layer set

Add more support for the Adobe Creative Cloud Mac app for layers and resizing URL clipping, filling in selects, and more

Read the Adobe Photoshop 2018.2 Release Notes for details on the updates and other new features.

I've noticed a growing trend of each successive release of Adobe Photoshop demonstrating technology improvements and performance improvements. Photoshop CC 2018's jump to the new 6.5+ file format speeds up review times, and makes icons, thumbnail previews, document tabs and other details visually more prominent in the window. There are new Adobe Exposure Adjustment features for creating "designed photos" with more control, including eye sclera retouching and more. Earlier products have given us a lot of paid-for templates, so it's great to see more smart iOS apps deployed in the cloud, too. Today Photoshop CC 2019 introduced a new way to find common features and objects within a photo. In a new panel at the bottom of the screen, choose the new panel, and then click any crop, perspective, or other selected feature to access other related Camera RAW dialog boxes. There you can choose the same options available with the old dialog boxes. Additionally, you can use the new panel to call up edited versions of your photos. Adobe announced Photoshop Mix, an omnibus update that delivers new features for the standalone application as well as the Adobe Creative Cloud. Photoshop Mix also brings more powerful one-click Actions and improvements to importing, preserving, and creating new layers in the file. As promised and announced in May, Adobe introduced Adobe Browser Cloud on Windows, a persistent feature that allows you to edit and save photos from any device on your PC since Adobe has long supported webbased access to Photoshop files through a unique software connection called Browser Cloud. The new web-based editing enables users to edit images from any web browser on Windows PCs, Mac, iOS, Android and Google Chrome OS.

<https://zeno.fm/radio/bsi-stinger-30-crack> <https://zeno.fm/radio/scheduling-theory-algorithms-and-systems-solution-manual> <https://zeno.fm/radio/witness-simulation-software-crack-download> <https://zeno.fm/radio/telecharger-rdm6-logiciel-gratuit> <https://zeno.fm/radio/abdul-qadir-jilani-books-bangla-pdf-download>

When Adobe Photoshop first introduced, it was every developer's desire. The primary goal of Photoshop was to make it very easy for even a newbie to be able to edit and improve the photographs. The tool was easy to transform, retouch, and enhance images in any way. Photoshop is the ultimate tool for graphic designers and photo manipulators. Every major Photoshop version is released with a new set of advanced features and tools. At every new version, Adobe has made some major changes in Photoshop to enable the users to deal with their large and complex images, videos, graphics, and create webpages. Photoshop CC includes some interesting new features that let you to perform various operations on large images, and make some simple changes to graphic design works. Adobe Photoshop CC feature is built in with new features and tools. Adobe Photoshop is a raster graphics editor (image-editing software) for creating images much like, but better than, other graphics editors. This software is widely used for manipulating raster and vector-format images and for a variety of other applications. Photoshop is available in a standalone version and as part of the Adobe Creative Suite, which also includes Adobe InDesign, Adobe Illustrator, Adobe Fireworks, and Adobe Acrobat. Photoshop can manipulate and edit almost any type of image, including photographs, drawings, line drawings, and vector graphics. It can also retouch and correct imperfections in images that other program are not well designed to handle, such as those created with low-cost camcorders.

If there's one task you use Photoshop for, it's this. Adjust the white balance on the fly and save it in cache memory. Add a little more contrast for your watermark, and save it back to the original. Add tint or a really blue hue for some specified areas, and save it back to the original. All this can be done with one tool – the Adjustment Panel, which you can find by opening the White Balance menu. In its bid to stay the top-notch offering on the creative side, Adobe finally invested in a new design suite, as it kicked the last 10 years. Photoshop Design Suite comes as a standalone installation on macOS on your virtual desktops or in the cloud. It consists of Photoshop, Lightroom and Web Premium, Adobe Stock and Adobe Marketing Cloud. Design Suite comes with the latest versions of these products. As a designer, you need to understand the fundamentals of colour, including the way it impacts your images. Photoshop Elements has you covered as it handles the entire gamut of colour correctly. It even adjusts to the ambient light conditions you're shooting in – a rare feature in creative software. Throughout this transition, we are offering Photoshop-centric presets that bring the Experience Design specs of our teams' to life in recent versions of Photoshop. With this in mind, Photoshop currently supports unmodified Output profiles defined by Experience Design and there are preset options available for similar Output profiles to work with the 5.0 release of PS. Starting with version 5.1 you'll be able to make a better choice of presets and get the best of both worlds.